## **Exit Profit Generator - Recycle Your Exit Traffic For Profit**

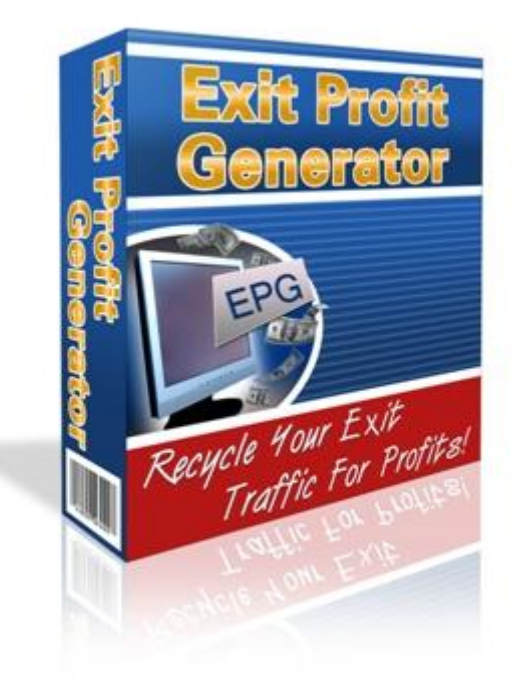

## [DOWNLOAD HERE](http://downloadpdfs.net/getfile.php?prd=9116198)

"Finally, an easy way to squeeze more [profit out of your exit traffic](http://downloadpdfs.net/getfile.php?prd=9116198)!" Revealed! New Technology Knows The Very Moment Someone Try's To Leave Your Website And Stops Them Right In Their Tracks With A Profit Generating Unblockable Exit Popup! Applying This Quick Change Will Instantly Increase The Profits Of Any Website... Guaranteed! Dear Marketer, Wouldn't you agree getting traffic is one of the essential tasks all internet marketers must do? Of course! What bugs me is that after all the hard work of getting people to a website, the majority of them won't stick around long enough to have made the work worth while. What if you could get a second chance at all these website runaways? What if you had a way to pull their attention back to your site, to capture their email, or give them a special discount or alternative offer before they're gone for good? Do you think that would help you increase your profits? Of course it would! Well I've developed an awesome, easy-to-use system that allows you to do just that... Introducing... 'Exit Profit Generator Version 2.0' Exit Profit Generator is a small php script you can use to generate mini 'exit traffic marketers' for as many websites you want. As soon as the EPG gets a sense someone is about to leave your site it jumps into action, funnelling the traffic where you want it to go

before its gone forever. You can generate an infinite number of these "mini marketers" and put them on any web page you want. All you have to do is add one line of JavaScript code to the web page. So easy to do, even a caveman can do it! :) Once you have your HTML ready for your popup, it will only take about 30 seconds! And not to worry, full directions are provided. NEW FEATURES JUST ADDED FOR VERSION 2.0: You can now preview the overlay images and simply choose the one you want with the click of a radio button! You now have a "Test" button to see what your popup will look like before you add it to your website! You can now choose how many times your popup shows up per visit: always, 1 time, 2 times, etc! "If You Can Click, Copy, and Paste, You Can Use "Exit Profit Generator!" Step One Simply choose what size you want the popup screen to be, what color background and border you want for the popup, what URL you want to load when it pops up and what color you want behind the popup. Then simply press the button! JUST ADDED! 40 COLORS & PATTERNS TO CHOOSE FROM WITH EASY CLICK AND SELECT RADIO BUTTONS! Step Two Click the "Test" button to see how your popup will look on your site. If you like it, now just copy the generated code and paste it in between the tags on your web page. That's it, you're done! Now all you do is just upload your edited page to your server and watch as your mini "exit marketers" start increasing your profits immediately! Here are just some of the ways you will benefit when you start using 'Exit Profit Generator' today! Build Your Opt-In List - Mention whatever free gifts you give away to get more people to opt in to your list. Promoting Affiliate Programs - Make sure everyone knows about the latest affiliate program you're promoting just as they try to leave your site. Special Offers - Offer a discount or additional bonus to encourage those who were on the fence to order your products, your conversions will jump thru the roof! Pre-built Salesmen - Give your affiliates EPG code they can add to their websites to promote your products. They're happy because they increase their commissions, and when they make more money, you do too. Exit Surveys - Ask your visitors why they are leaving and you'll get all the information you need to improve your offer and increase your profits! Building Anticipation - Get people buzzing about an upcoming promotion of yours. Give them a little taster of what they can expect to see soon. Audio / Video Messages - Load audio or video messages to remind your prospects of your products main benefit or what they stand to lose by not taking action immediately. Remember...you can put Exit Profit Generator to work on any website in under 30 seconds. After that, it will work for you everyday, recycling your traffic and channelling it back into your marketing funnel! Requirements: The software will install in minutes, and full step-by-step instructions are included. No MySQL or database configuration required! Sorry, but so far, this script will not work on sites that use SSI calls. P.S. Once you start using Exit Profit Generator, I know you'll to love it. Recycle your exit traffic for

DOWNLOAD HERE

Similar manuals: